## CS 110 Computer Architecture Lecture 6: *More RISC-V, RISC-V Functions*

Instructor: **Sören Schwertfeger**

**http://shtech.org/courses/ca/**

**School of Information Science and Technology SIST**

**ShanghaiTech University**

**Slides based on UC Berkley's CS61C**

#### Levels of Representation/Interpretation

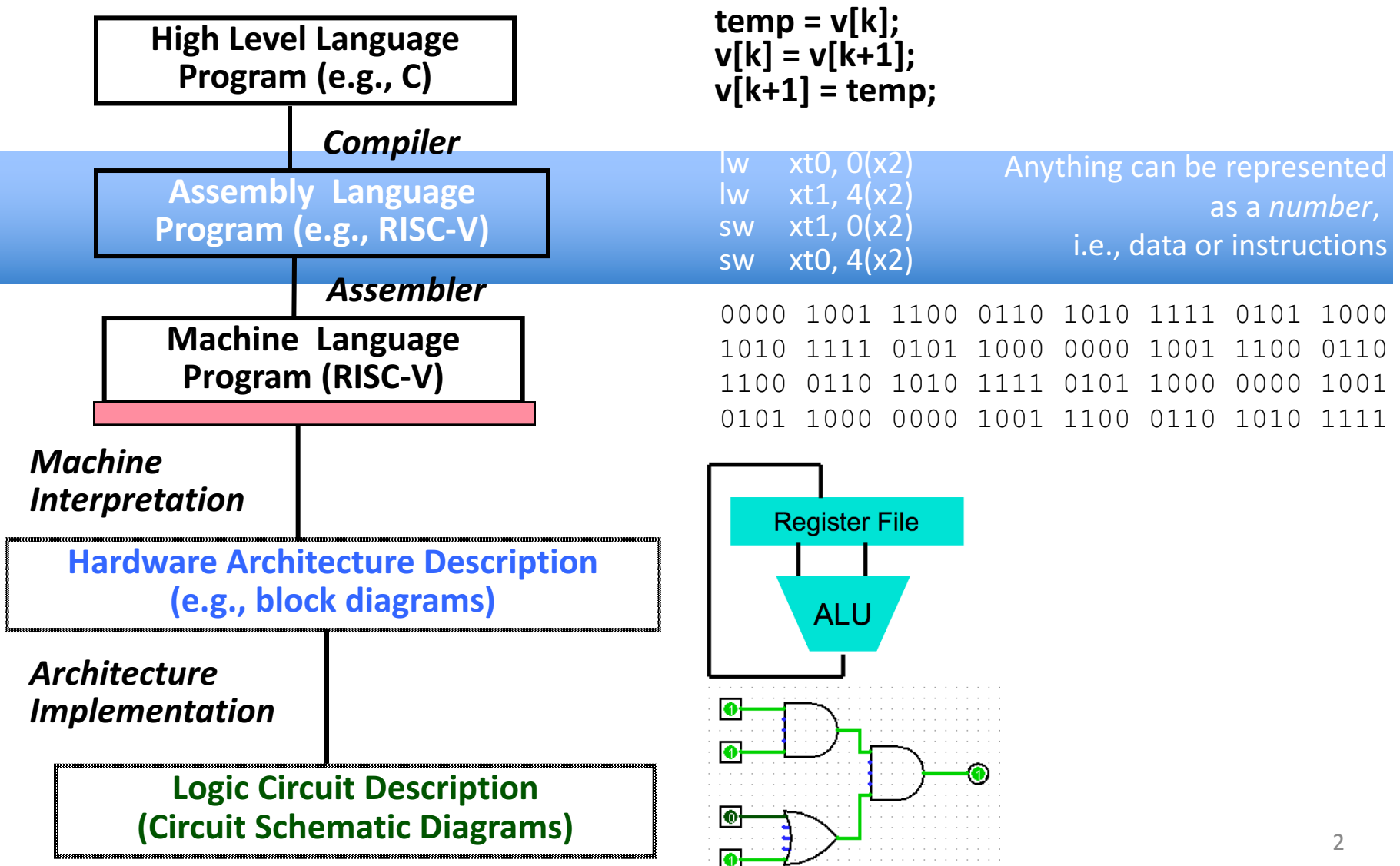

#### Review: Components of a Computer

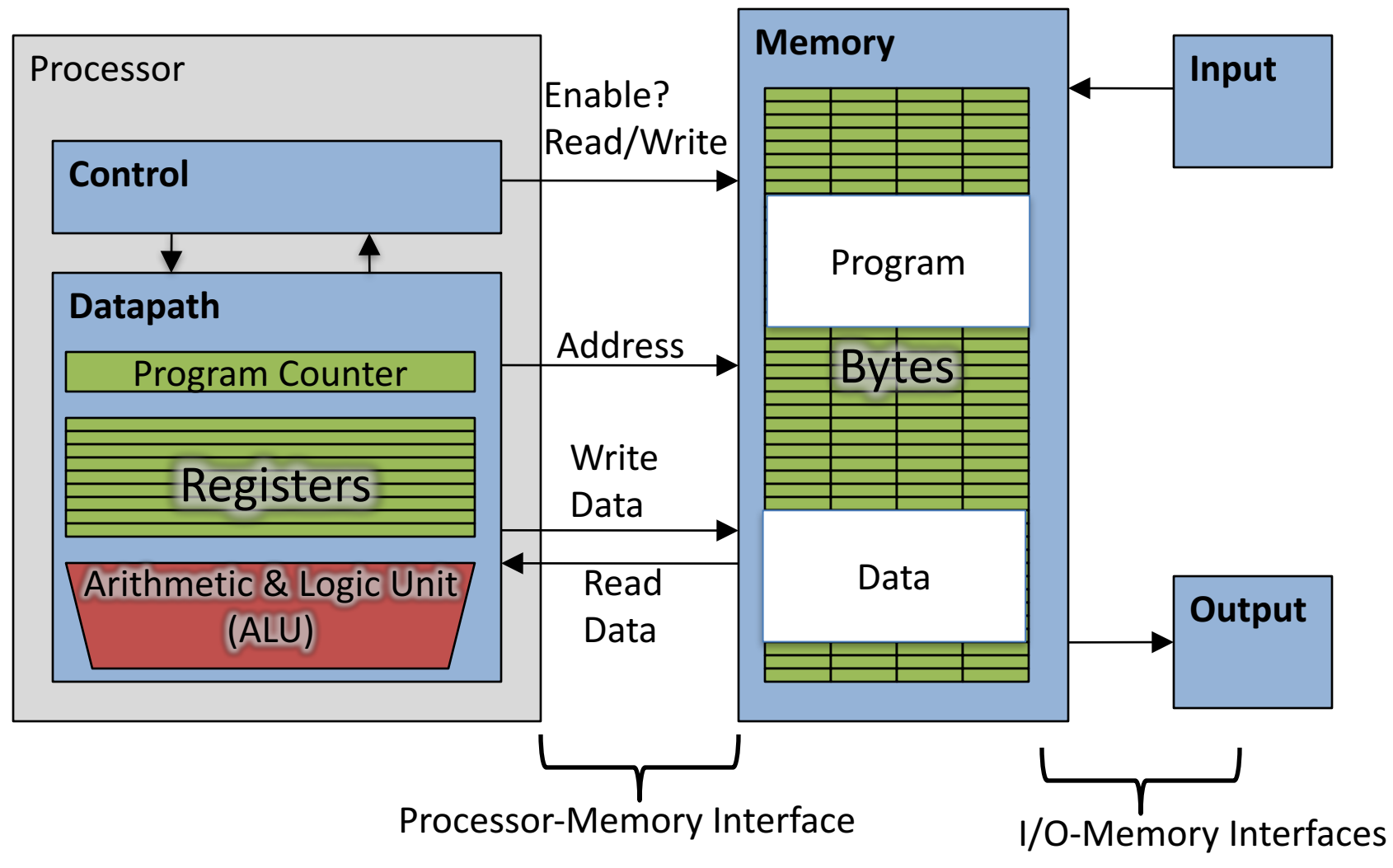

#### Last lecture

- In RISC-V Assembly Language:<br>– Registers replace C variables
	-
	- One instruction (simple operation) per line
	- $-$  Simpler is Better, Smaller is Faster
- In RV32, words are 32bit
- Instructions:

add, addi, sub, lw, sw, lb

- Registers:
	- $-$  32 registers, referred to as  $x0 x31$
	- $-Zero: x0$

## RISC-V: Little Endian

ADDR3 ADDR2 ADDR1 ADDR0 BYTE2 BYTE1 BYTE0 00000000 00000000 00000100 00000001  $(E.g., 1025 = 0x401 = 0b 0100 0000 0001)$ 

- Hexadecimal number:  $0xFD34AB88$  (4,248,087,432<sub>ten</sub>) =>
	- $-$  Byte 0: 0x88 (136<sub>ten</sub>)
	- Byte 1:  $0xAB$  (171<sub>ten</sub>)
	- $-$  Byte 2: 0x34 (52<sub>ten</sub>)
	- $-$  Byte 3: 0xFD (253<sub>ten</sub>)

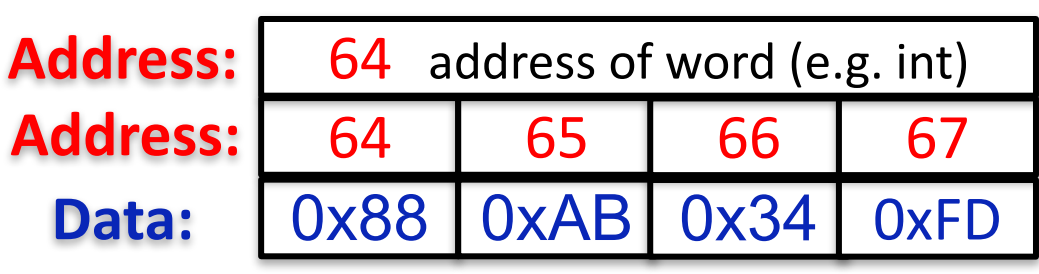

Little Endian Most significant byte in a word (numbers are addresses)  $\sqrt$ 

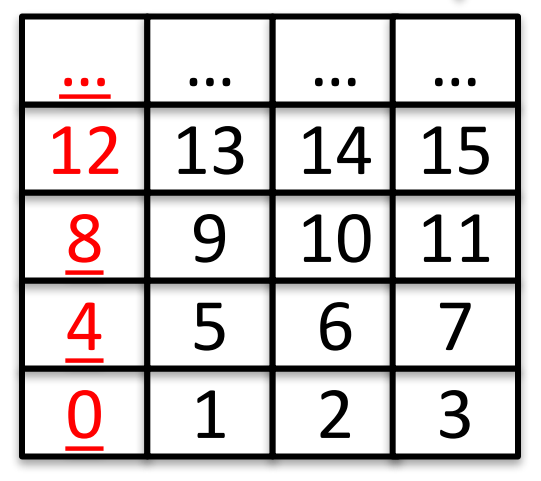

- Little Endian: The "Endianess" is little:
	- It starts with the smallest (least significant) Byte
	- Swapped from how we write the number

#### Peer Instruction

We want to translate  $\star \mathbf{x} = \star \mathbf{y}$  into RISC-V x, y ptrs stored in: **x3 x5**

**1: add x3, x5, zero 2: add x5, x3, zero 3: lw x3, 0(x5) 4: lw x5, 0(x3) 5: lw x8, 0(x5) 6: sw x8, 0(x3) 7: lw x5, 0(x8) 8: sw x3, 0(x8)**

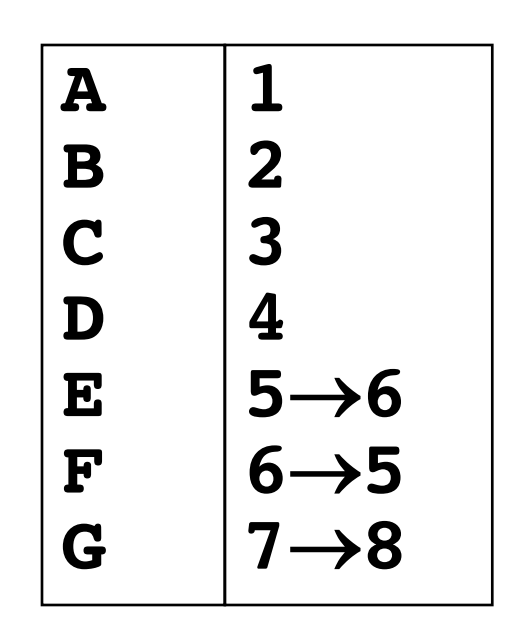

## **RISC-V Logical Instructions**

- Useful to operate on fields of bits within a word − e.g., characters within a word (8 bits)
- Operations to pack / unpack bits into words
- Called *logical operations*

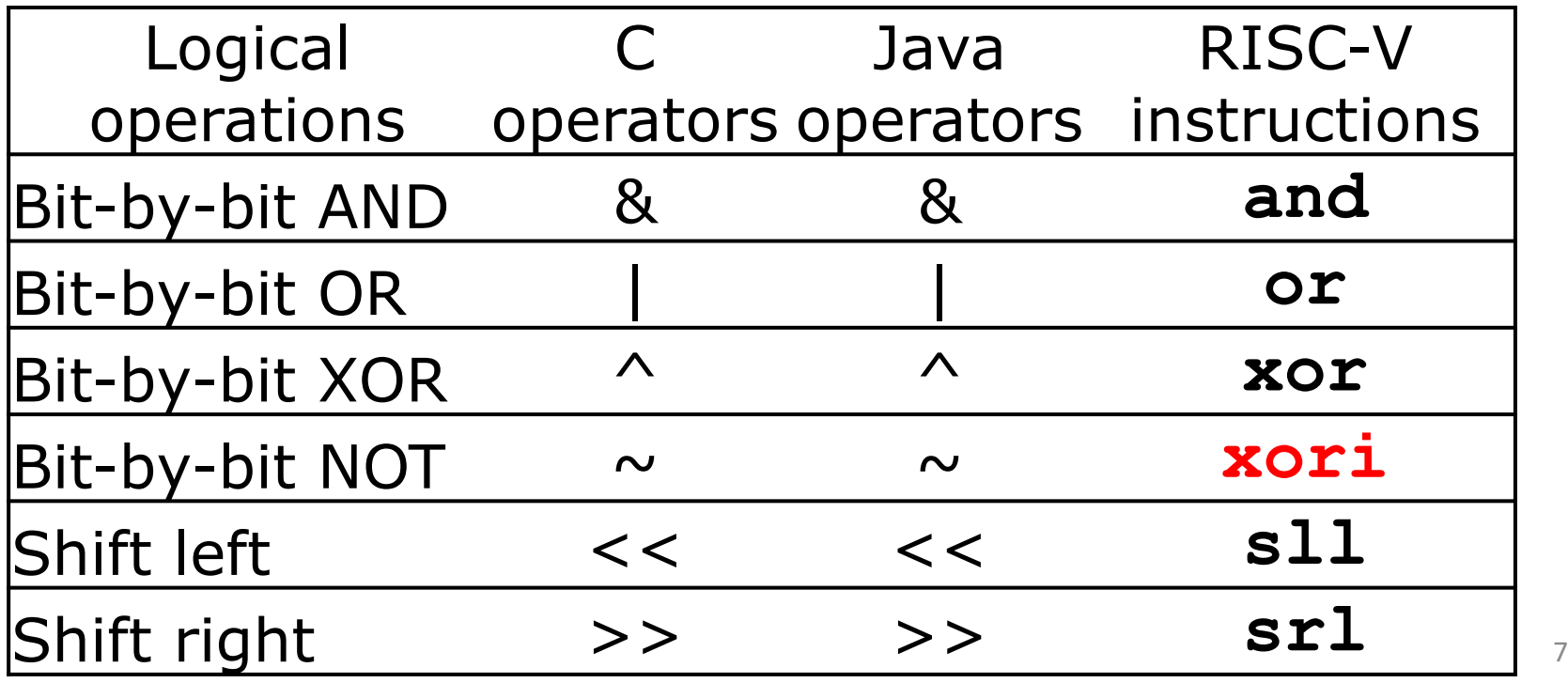

## **RISC-V Logical Instructions**

- Always two variants
	- Register: and  $x5$ ,  $x6$ ,  $x7$  #  $x5$  =  $x6$  &  $x7$
	- Immediate: andi x5, x6, 3  $\#$  x5 = x6 & 3

- Used for 'masks'
	- $-$  andi with 0000 00FF<sub>hex</sub> isolates the least significant byte
	- $-$  andi with FF00 0000<sub>hex</sub> isolates the most significant byte
	- $-$  andi with 0000 0008<sub>hex</sub> isolates the 4<sup>th</sup> bit (0000 1000<sub>two</sub>)

#### Your Turn. What is in x11?

- **xor x11, x10, x10**
- **ori x11, x11, 0xFF**
- **andi x11, x11, 0xF0**

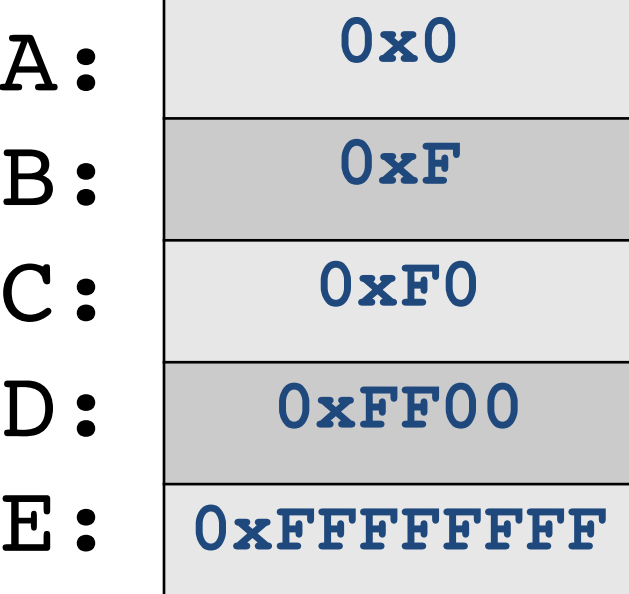

# Logic Shifting

• Shift Left:  $s11$ ,  $x12$ ,  $2$  # $x11=x12<<2$ 

 $-$  Store in x11 the value from x12 shifted 2 bits to the left (they fall off end), inserting  $0's$  on right;  $<<$  in C. Before:  $0000 0002<sub>hex</sub>$ 0000 0000 0000 0000 0000 0000 0000 0010<sub>two</sub>

After:  $0000\,0008$ <sub>hex</sub> 0000 0000 0000 0000 0000 0000 0000 1000<sub>two</sub>

What arithmetic effect does shift left have? multiply with 2<sup>n</sup>

• Shift Right:  $sr1$  is opposite shift; >>

## Arithmetic Shifting

- Shift right arithmetic moves *n* bits to the right (insert high order sign bit into empty bits)
- For example, if register x10 contained 1111 1111 1111 1111 1111 1111 1110 0111<sub>two</sub>=  $-25_{ten}$
- If executed sra x10, x10, 4, result is: 1111 1111 1111 1111 1111 1111 1111 1110two= -2ten
- Unfortunately, this is NOT same as dividing by  $2^n$ 
	- − Fails for odd negative numbers
	- − C arithmetic semantics is that division should round towards 0

#### Your Turn. What is in x12?

#### **x10 holds 0x34FF**

- **slli x12, x10, 0x10**
- **srli x12, x12, 0x08 and x12, x12, x10**

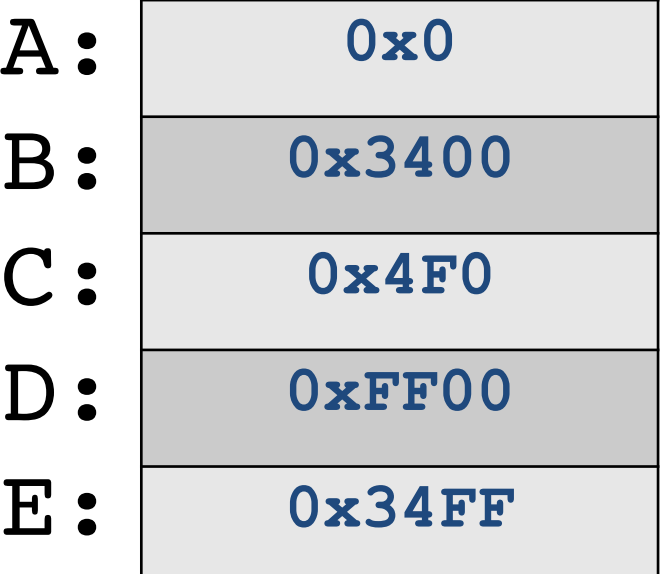

## **Helpful RISC-V Assembler Features**

- Symbolic register names
	- $-$  E.g.,  $a0$ – $a7$  for argument registers  $(x10-x17)$
	- $-E.g.,$  **zero** for  $x0$
	- E.g., **t0-t6** (temporary) **s0-s11** (saved)
- Pseudo-instructions
	- $-$  Shorthand syntax for common assembly idioms
	- E.g., **mv rd, rs** = **addi rd, rs, 0**
	- E.g., **li rd, 13** = **addi rd, x0, 13**

## **Computer Decision Making**

- Based on computation, do something different
- In programming languages: *if*-statement
- RISC-V: *if-statement* instruction is **beq register1, register2, L1** means: go to statement labeled L1 if (value in register1) == (value in register2) ....otherwise, go to next statement
- **beq** stands for *branch* if equal
- Other instruction: **bne** for *branch* if not equal <sup>14</sup>

## Types of Branches

- **Branch** change of control flow
- **Conditional Branch** change control flow depending on outcome of comparison
	- $-$  branch *if* equal (**beq**) or branch *if not* equal (**bne**)
	- $-$  Also branch if less than (**blt**) and branch if greater than or equal (**bge**)
- **Unconditional Branch** always branch

– a RISC-V instruction for this*: jump* (**j**), as in **j label**

## Label

- Holds the address of data or instructions
	- Think: "constant pointer"
	- Will be replaced by the actual address (number) during assembly (or linking)
- Also available in C for "goto":
- **NEVER** use goto !!!! Very bad programming style!

```
static int somedata = 10;
1
\overline{2}3
   main()4
        int tmp = somedata;
5
         loop: // label called "loop"
6
        tmp = tmp + 1;\overline{7}goto loop;
8
```
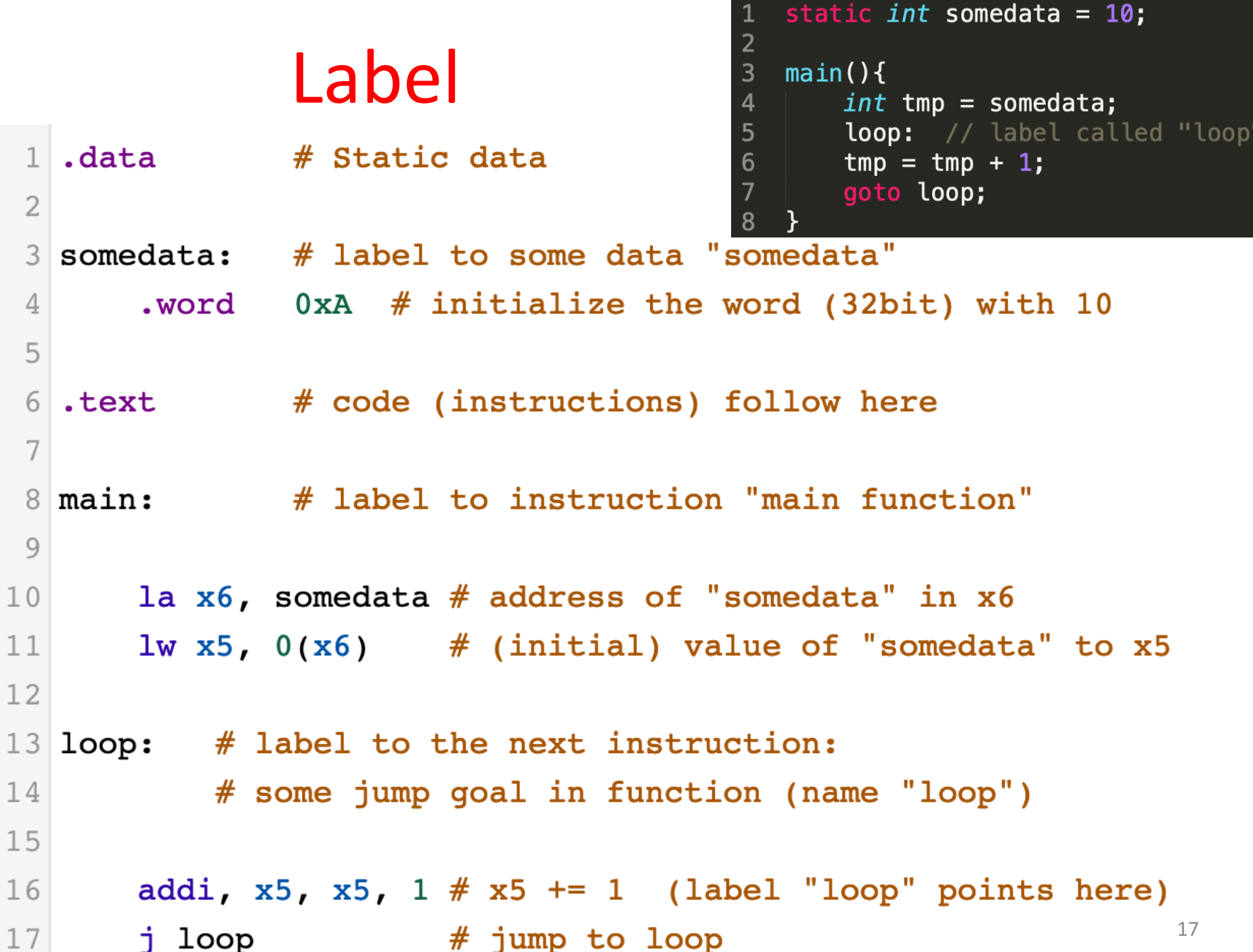

## Example *if* Statement

- Assuming translations below, compile *if* block
	- $f \rightarrow x10$  g  $\rightarrow x11$  h  $\rightarrow x12$
	- $i \rightarrow x13$   $i \rightarrow x14$

#### **if (i == j) bne x13,x14,Exit f = g + h; add x10,x11,x12 Exit:**

• May need to negate branch condition

#### Example *if-else* Statement

• Assuming translations below, compile  $f \rightarrow x10$  g  $\rightarrow x11$  h  $\rightarrow x12$  $i \rightarrow x13$   $j \rightarrow x14$ **if (i == j) bne x13,x14,Else f = g + h; add x10,x11,x12 else j Exit f = g – h; Else: sub x10,x11,x12 Exit:** 

## Magnitude Compares in RISC-V

- Until now, we've only tested equalities  $(==$  and  $!=$  in C); General programs need to test  $\leq$  and  $\geq$  as well.
- RISC-V magnitude-compare branches: "Branch on Less Than"

Syntax: **blt** reg1, reg2, label **Meaning:** if (reg1 < reg2) // treat registers as signed integers goto label;

"Branch on Less Than Unsigned"

Syntax: **bltu reg1, reg2, label** 

**Meaning:** if  $(\text{reg1} < \text{reg2})$  // treat registers as unsigned integers goto label;

#### C Loop Mapped to RISC-V Assembly

```
int A[20];
int sum = 0;
for (int i=0; i < 20; i++)
    sum += A[i];
```
**add x9, x8, x0 # x9=&A[0] add x10, x0, x0 # sum=0 add x11, x0, x0 # i=0 addi x13,x0, 20 # x13=20 Loop: bge x11,x13,Done**  $\frac{1}{2}w \times 12$ ,  $0(x9)$  #  $x12=A[i]$ **add x10,x10,x12 # sum+= addi x9, x9,4 # &A[i+1] addi x11,x11,1 # i++ j Loop Done:** 

## Administrivia

- HW2 Autolab is online due in one week! March 14
	- START latest today!
	- $-$  Go to OH if you have problems don't ask your fellow students
	- $-$  Use piazza frequently.
- HW3 and Project 1.1 will be published this weekend!
- Midterm I is in one month during lecture hours ... (April 3rd)

#### Schedule

#### 2 weeks for HW and Projects; start early!

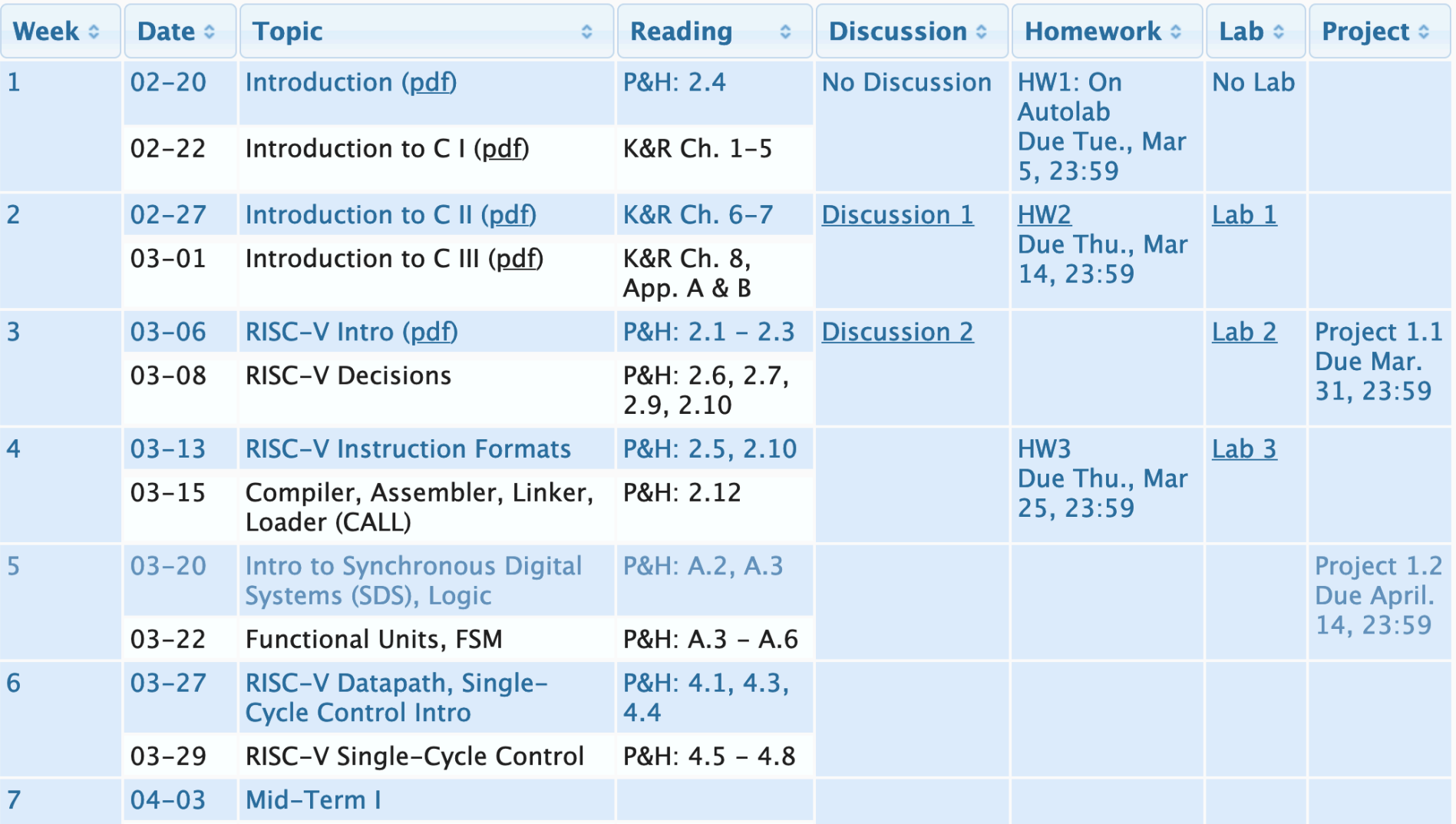

#### Procedures in RISC-V

## How Program is Stored

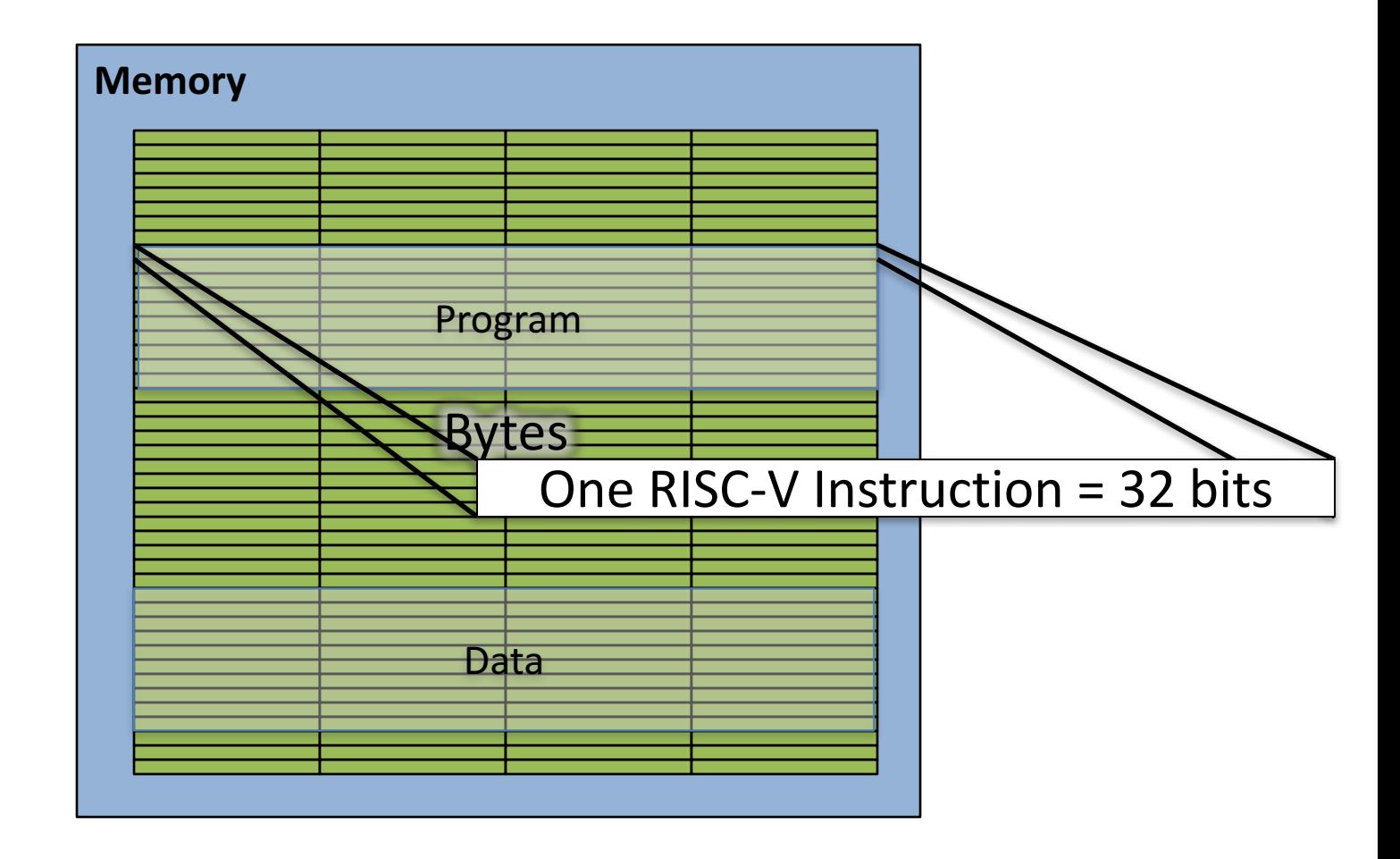

#### Assembler to Machine Code (more later in course)

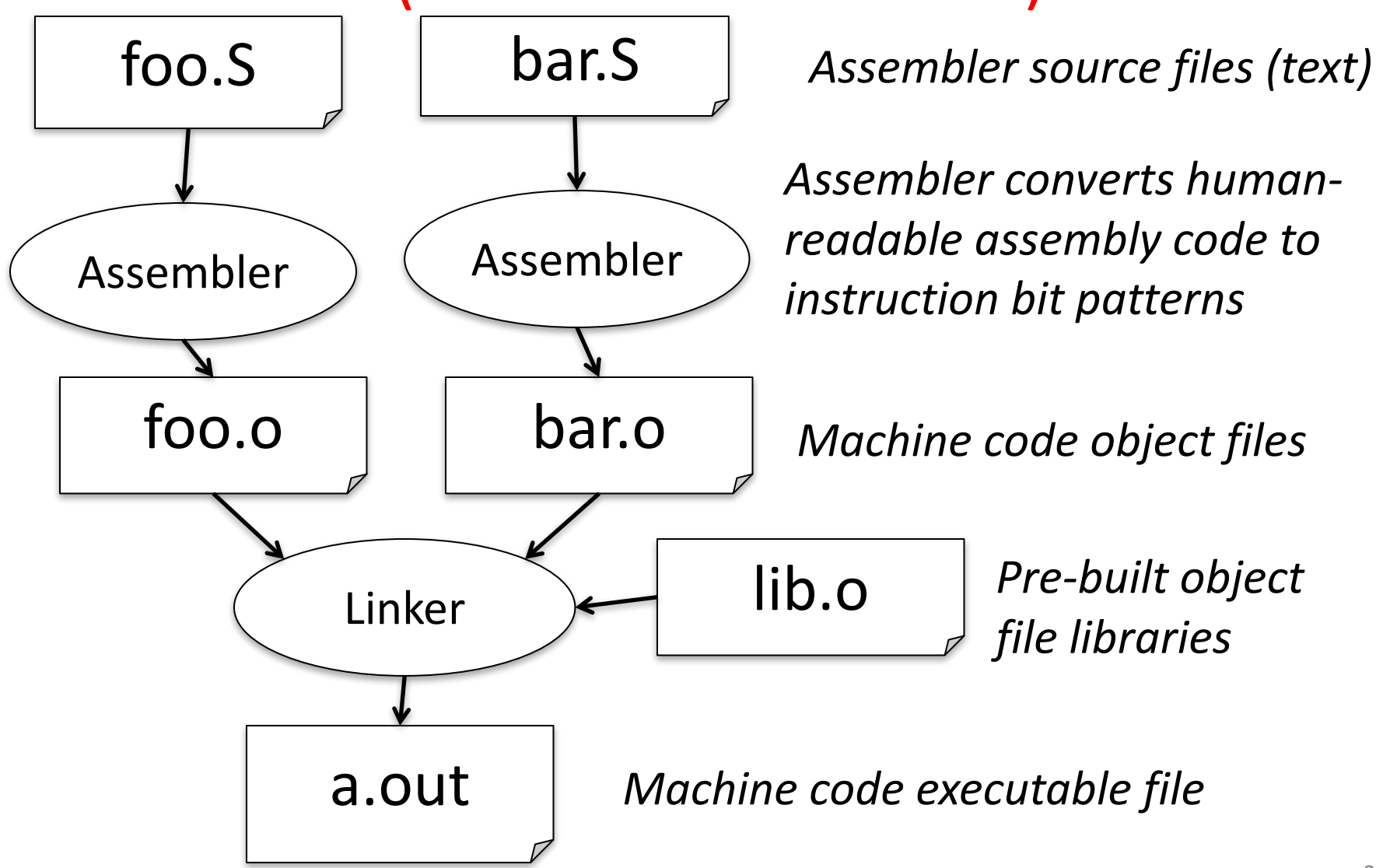

#### Executing a Program

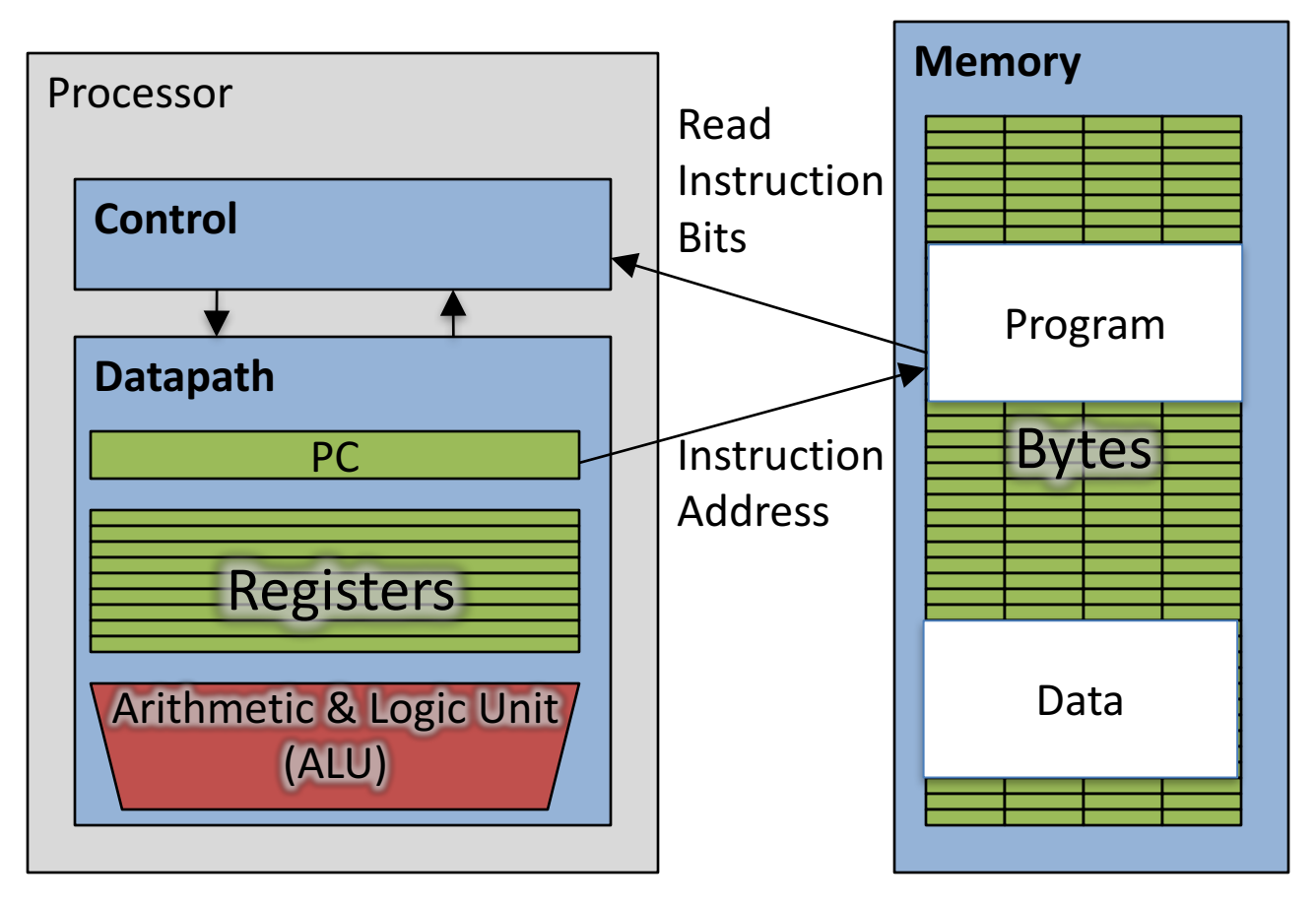

- The PC (program counter) is internal register inside processor holding byte address of next instruction to be executed.
- Instruction is fetched from memory, then control unit executes instruction using datapath and memory system, and updates program counter (default is add +4 bytes to PC, to move to next sequential instruction)

## C Functions

```
main() {
   int i,j,k,m;
   ...
   i = \text{mult}(j, k); \ldotsm = mult(i, i); ...}
```
What information must compiler/programmer keep track of?

```
/* really dumb mult function */
```

```
int mult (int mcand, int mlier){
  int product = 0;
  while (mlier > 0) {
    product = product + mcand;
    mlier = mlier -1; }
  return product;
                                  What instructions can 
                                     accomplish this?
```
**}**

## Six Fundamental Steps in **Calling a Function**

- 1. Put parameters in a place where function can access them
- 2. Transfer control to function
- 3. Acquire (local) storage resources needed for function
- 4. Perform desired task of the function
- 5. Put result value in a place where calling code can access it and restore any registers you used
- 6. Return control to point of origin, since a function can be called from several points in a program

## **RISC-V Function Call Conventions**

- Registers faster than memory, so use them
- $a0-a7$   $(x10-x17)$ : eight *argument* registers to pass parameters and return values  $(a0-a1)$
- ra: one *return address* register to return to the point of origin  $(x1)$
- Also  $s0-s1$  ( $x8-x9$ ) and  $s2-s11$  ( $x18-x27$ ): saved registers (more about those later)

#### Instruction Support for Functions (1/4)

```
... sum(a,b);... /* a, b: s0, s1 */
    }
    int sum(int x, int y) {
      return x+y;
    }
   address (shown in decimal)
    1000 
    1004 
    1008 
    1012 
    1016 
    …
    2000 
    2004
C
                      In RISC-V, all instructions are 4
                      bytes, and stored in memory
                      just like data. So here we show
                      the addresses of where the
                      programs are stored.
RISC
 -
V
```
#### Instruction Support for Functions (2/4)

```
... sum(a,b);... /* a, b: s0, s1 */
   }
int sum(int x, int y) {
C
   return x+y;
   }
  address (shown in decimal)
   1000 add a0, s0, x0 # x = a
   1004 mv a1, s1 # y = b
   1008 addi ra, zero, 1016 # ra=1016
   1012 j sum # jump to sum
   1016 … # next instruction
…
RISC
   2000 sum: add a0, a0, a1
   2004 jr ra # new instr. "jump register"
-
V
```
#### Instruction Support for Functions (3/4)

```
... sum(a,b);... /* a,b:$s0,$s1 */
}
int sum(int x, int y) {
  return x+y;
}
```
**C**

**RISC**

**-**

**V**

- Question: Why use  $\mathbf{j} \mathbf{r}$  here? Why not use  $\mathbf{j}$ ?
- Answer: **sum** might be called by many places, so we can't return to a fixed place. The calling proc to **sum** must be able to say "return here" somehow.

```
2000 sum: add a0, a0, a1
2004 jr ra # new instr. "jump register"
```
#### Instruction Support for Functions (4/4)

- Single instruction to jump and save return address: jump and link (**jal**)
- Before:

**1008 addi ra, zero, 1016** *# \$ra=1016* **1012 j sum** *# goto sum*

• After:

**1008 jal sum** *# ra=1012, goto sum*

- Why have a **jal**?
	- $-$  Make the common case fast: function calls very common.
	- Reduce program size
	- $-$  Don't have to know where code is in memory with **jal**!

## RISC-V Function Call Instructions

- Invoke function: *jump and link* instruction ( $\exists$  al) (really should be laj *"link and jump"*)
	- $-$  "link" means form an *address* or *link* that points to calling site to allow function to return to proper address
	- $-$  Jumps to address and simultaneously saves the address of the following instruction in register  $ra (x1)$

jal FunctionLabel

- Return from function: *jump register* instruction ( $\exists$  r)
	- $-$  Unconditional jump to address specified in register

jr ra

 $-$  Assembler shorthand:  $ret = jr$  ra

#### Notes on Functions

- Calling program *(caller)* puts parameters into registers  $a0-a7$  and uses  $\forall a \in X$  to invoke (callee) at address labeled X
- Must have register in computer with address of currently executing instruction
	- Instead of *Instruction Address Register* (better name), historically called *Program Counter* (*PC*)
	- $-$  It's a program's counter; it doesn't count programs!
- What value does  $\forall$  al X place into ra? ????
- $\exists r$  ra puts address inside ra back into PC

## Where Are Old Register Values Saved to Restore Them After Function Call?

- Need a place to save old values before call function, restore them when return, and delete
- Ideal is *stack*: last-in-first-out queue (e.g., stack of plates)
	- $-$  Push: placing data onto stack
	- $-$  Pop: removing data from stack
- Stack in memory, so need register to point to it
- sp is the *stack pointer* in RISC-V  $(x2)$
- Convention is grow from high to low addresses  $-$  *Push* decrements sp, *Pop* increments sp

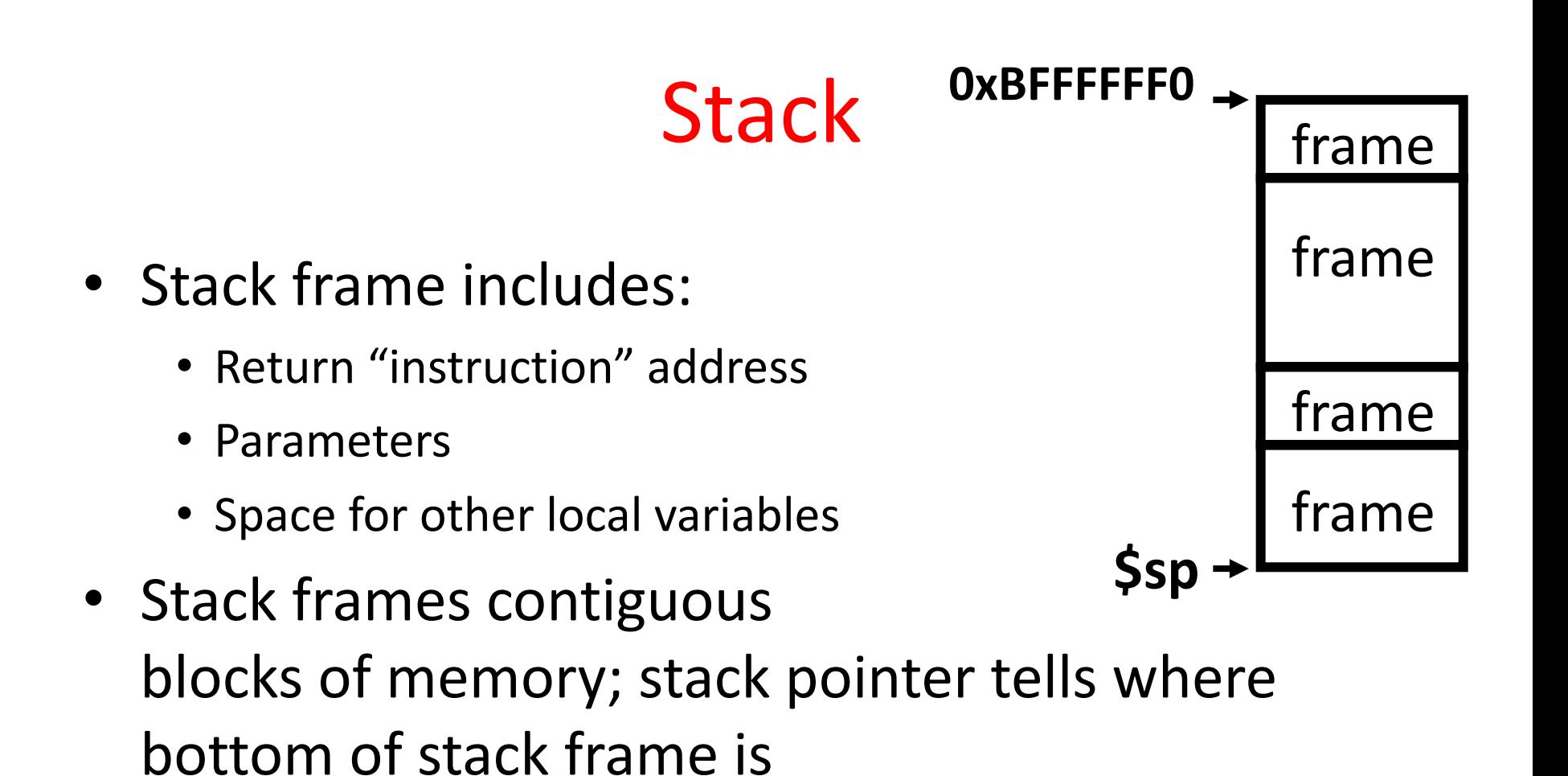

• When procedure ends, stack frame is tossed off the stack; frees memory for future stack frames

## Example

```
int Leaf
  (int g, int h, int i, int j)
{
 int f;
 f = (q + h) - (i + j);return f;
}
```
- Parameter variables  $q$ ,  $h$ ,  $\pm$ , and  $\pm$  in argument registers  $a0$ ,  $a1$ ,  $a2$ , and  $a3$ , and  $f$  in  $s0$
- Assume need one temporary register  $s1$

#### Stack Before, During, After Function

• Need to save old values of  $s0$  and  $s1$ 

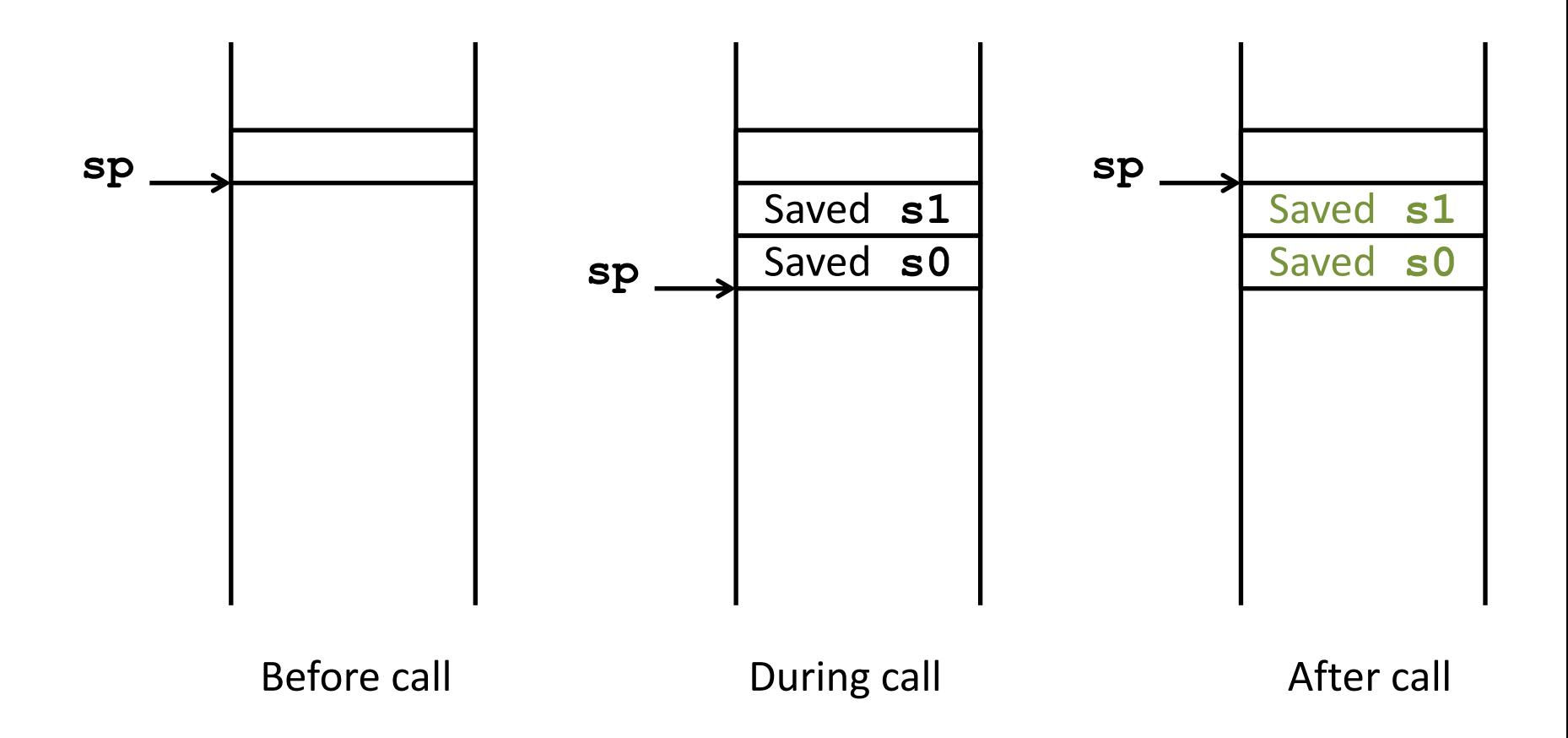

#### RISC-V Code for Leaf()

**Leaf:** 

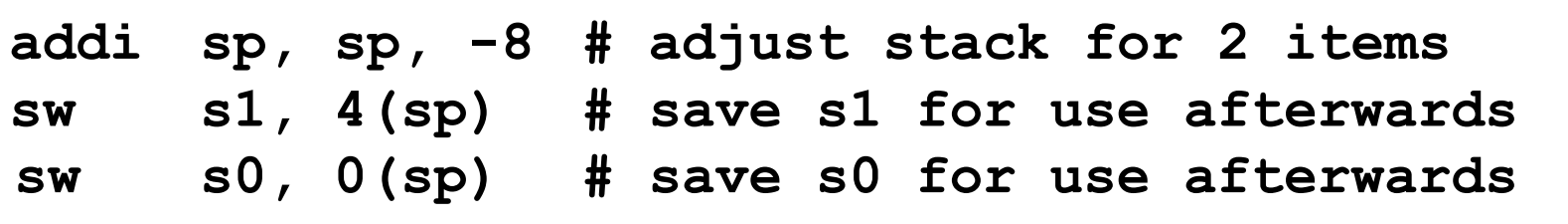

```
add s0, a0, a1 # f = g + h
add s1, a2, a3 # s1 = i + j
sub a0, s0, s1 # return value (g + h) – (i + j)
```
**lw s0, 0(sp) # restore register s0 for caller lw s1, 4(sp) # restore register s1 for caller addi sp, sp, 8 # adjust stack to delete 2 items jr ra # jump back to calling routine**

Nested Procedures (1/2)

- **int sumSquare(int x, int y) { return mult(x,x)+ y; }**
- Something called **sumSquare**, now sumSquare is calling mult
- So there's a value in ra that sumSquare wants to jump back to, but this will be overwritten by the call to mult

Need to save **sumSquare** return address before call to mult

## Nested Procedures (2/2)

- In general, may need to save some other info in addition to ra.
- When a C program is run, there are 3 important memory areas allocated:
	- Static: Variables declared once per program, cease to exist only after execution completes - e.g., C globals
	- Heap: Variables declared dynamically via **malloc**
	- Stack: Space to be used by procedure during execution; this is where we can save register values

## **Register Conventions (1/2)**

- CalleR: the calling function
- CalleE: the function being called
- When callee returns from executing, the caller needs to know which registers may have changed and which are guaranteed to be unchanged.
- Register Conventions: A set of generally accepted rules as to which registers will be unchanged after a procedure call (**jal**) and which may be changed.

## **Register Conventions (2/2)**

To reduce expensive loads and stores from spilling and restoring registers, RISC-V function-calling convention divides registers into two categories:

- 1. Preserved across function call
	- $-$  Caller can rely on values being unchanged
	- **sp, qp, tp,** "saved registers"  $\bf{s}0$ - $\bf{s}11$  ( $\bf{s}0$  is also  $\bf{fp}$ )
- 2. Not preserved across function call
	- Caller *cannot* rely on values being unchanged
	- Argument/return registers **a0-a7,ra**, "temporary registers" **t0-t6**

## RISC-V Symbolic Register Names

#### **Numbers:** hardware understands

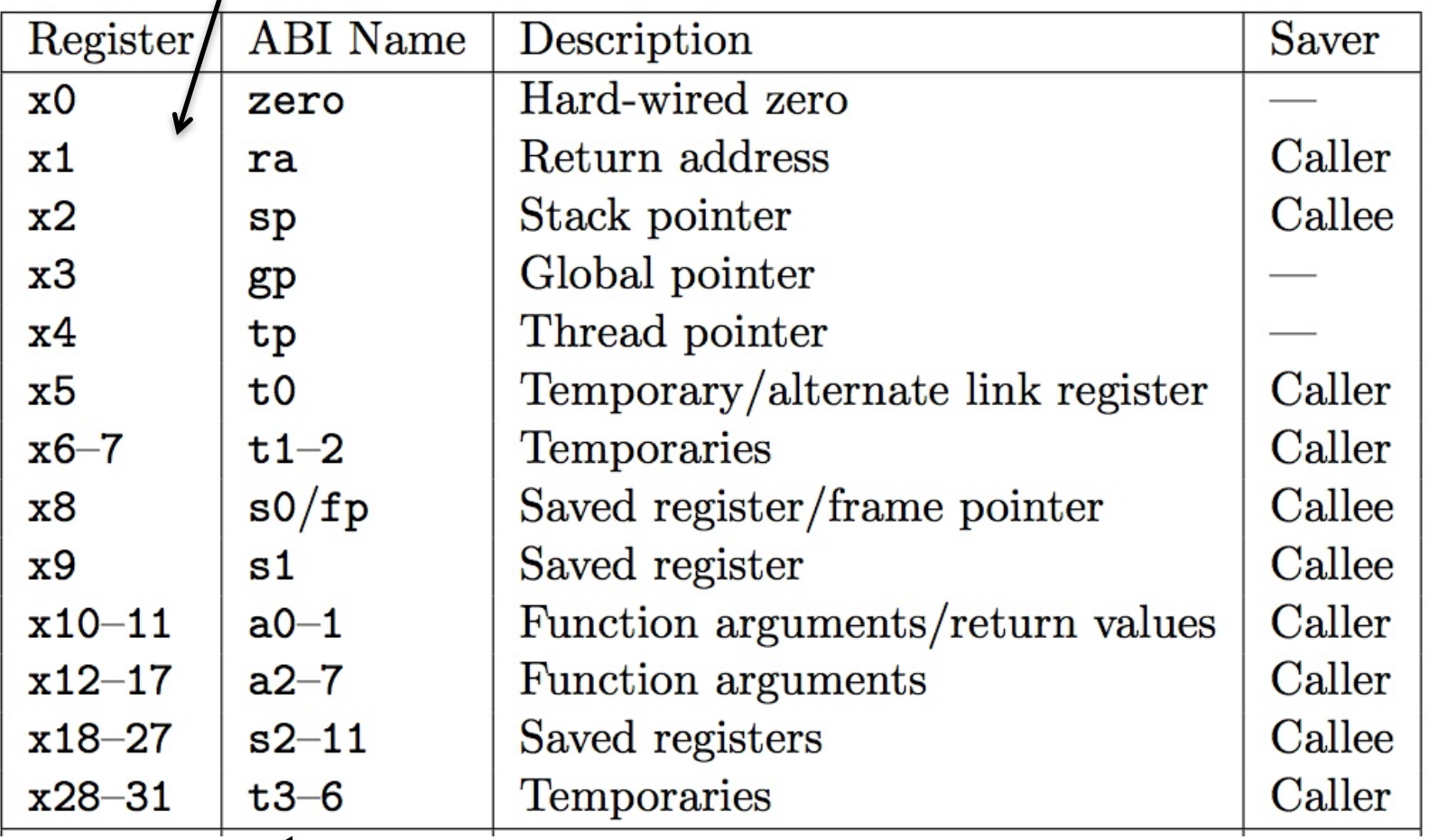

Human-friendly **symbolic names** in assembly code

## Question

- Which statement is FALSE?
	- A: RISC-V uses jal to invoke a function and jr to return from a function
	- B: jal saves PC+1 in ra
	- C: The callee can use temporary registers (t*i*) without saving and restoring them
	- D: The caller can rely on save registers  $(s_i)$ without fear of callee changing them

## Allocating Space on Stack

- C has two storage classes: automatic and static
	- $-$  *Automatic* variables are local to function and discarded when function exits
	- $-$  *Static* variables exist across exits from and entries to procedures
- Use stack for automatic (local) variables that don't fit in registers
- *Procedure frame* or *activation record*: segment of stack with saved registers and local variables

#### Stack Before, During, After Function

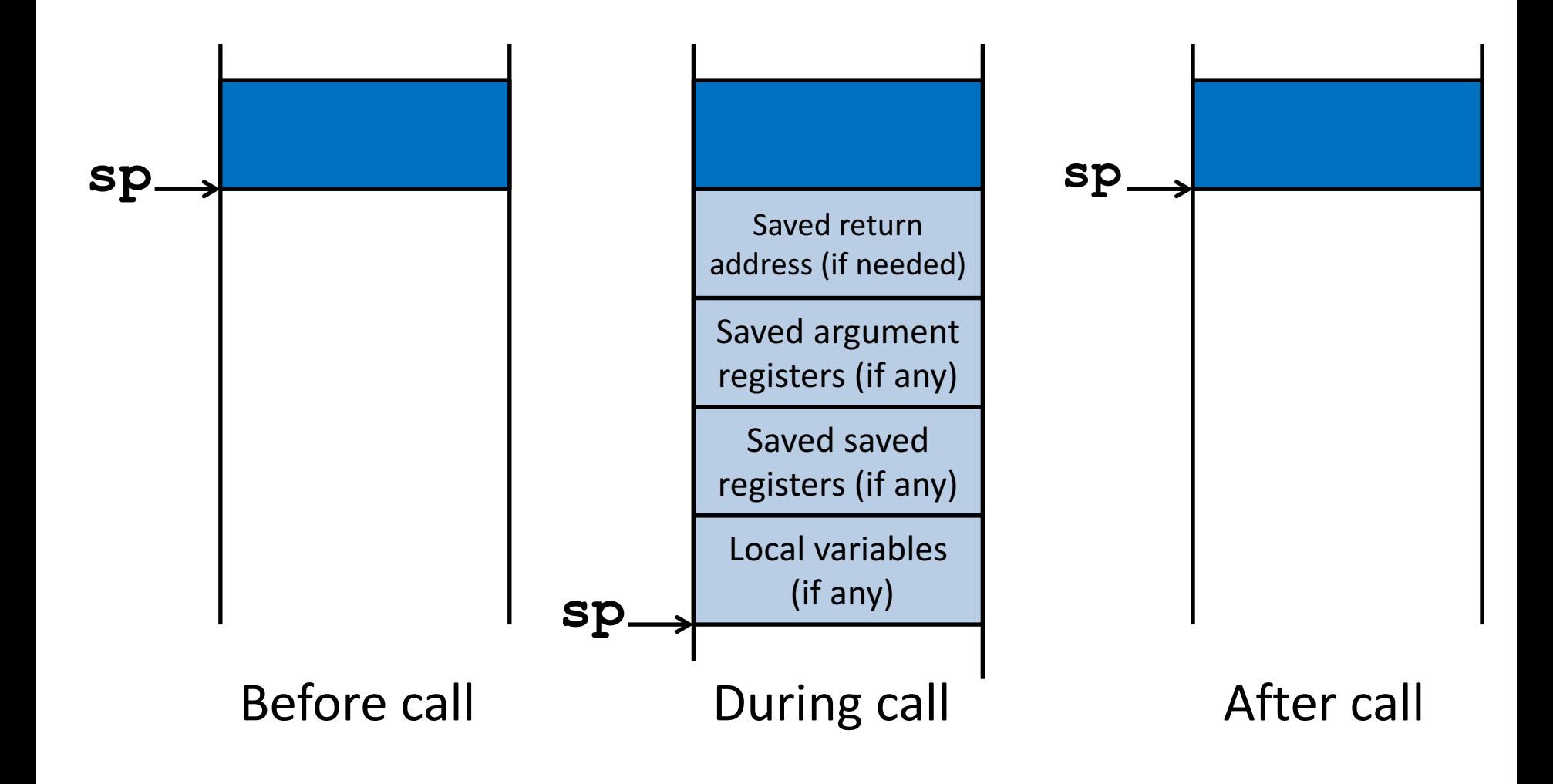

#### Using the Stack (1/2)

- We have a register **sp** which always points to the last used space in the stack.
- To use stack, we decrement this pointer by the amount of space we need and then fill it with info.
- So, how do we compile this?

```
int sumSquare(int x, int y) {
  return mult(x,x)+ y;
}
```
#### Using the Stack (2/2)

**int sumSquare(int x, int y) { return mult(x,x)+ y; }**

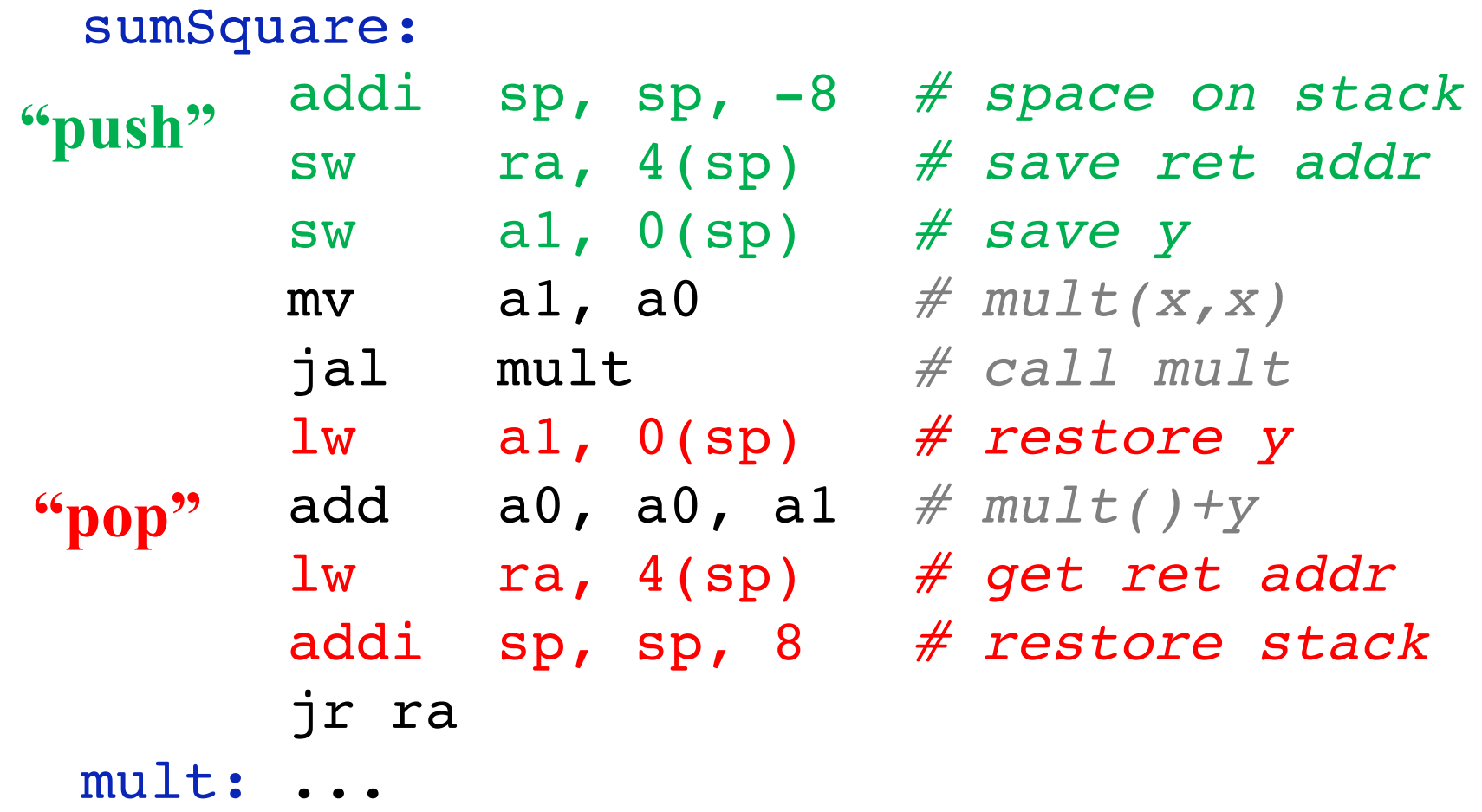

#### Basic Structure of a Function

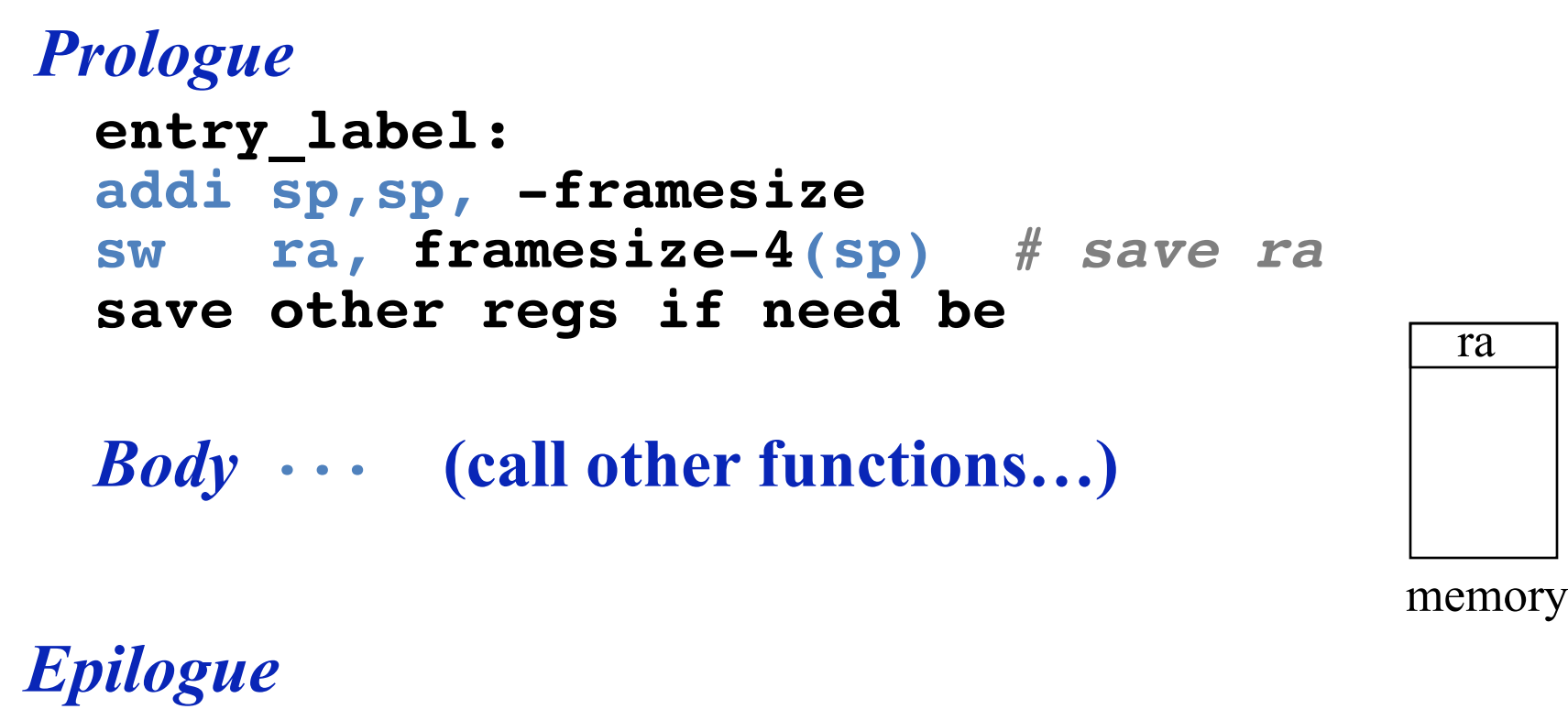

#### **restore other regs if need be lw ra, framesize-4(sp)** *# restore \$ra* **addi sp, sp, framesize jr ra**

## Where is the Stack in Memory?

- RV32 convention (RV64 and RV128 have different memory layouts)
- Stack starts in high memory and grows down
	- $-$  Hexadecimal: **bfff** fff0<sub>hex</sub>
	- $-$  Stack must be aligned on 16-byte boundary (not true in examples above)
- RV32 programs (*text segment*) in low end
	- $-0001000_{hex}$
- *static data segment (constants and other static variables)* above text for static variables
	- $-$  RISC-V convention *global pointer* (gp) points to static
	- $-$  RV32  $gp = 1000$  0000<sub>hex</sub>
- Heap above static for data structures that grow and shrink; grows up to high addresses

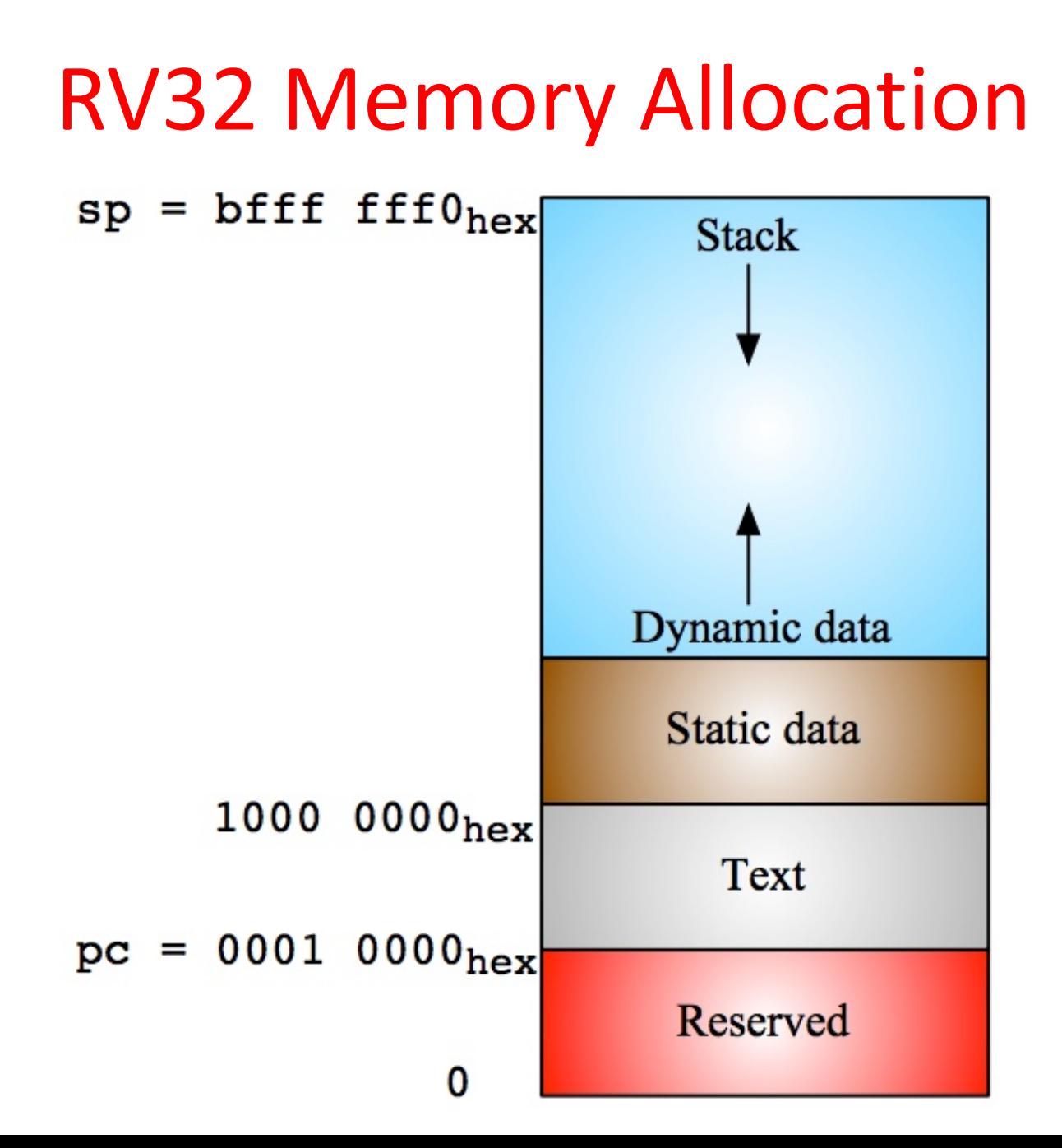

# "And in Conclusion..."

- Registers we know so far (All of them!)
	- $-$  a0-a7 for function arguments, a0-a1 for return values
	- $-$  sp, stack pointer, ra return address
	- $-$  s0-s11 saved registers
	- t0-t6 temporaries
	- zero
- Instructions we know:
	- Arithmetic: add, addi, sub
	- $-$  Logical: sll, srl, sla, slli, srli, slai, and, or, xor, andi, ori, xori
	- $-$  Decision: beq, bne, blt, bge
	- $-$  Unconditional branches (jumps): j, jr
	- $-$  Functions called with  $j$ al, return with  $jr$  ra.
- The stack is your friend: Use it to save anything you need. Just leave it the way you found it!